### **Spond – Harriers cheat sheet**

Download Spond and join the Harrogate Harriers group

https://group.spond.com/XXXX - you will need to add the group code (replace the XXXX)

Alternatively, you can add the group code **which can be given by your run leader or by emailing one of the committee.** 

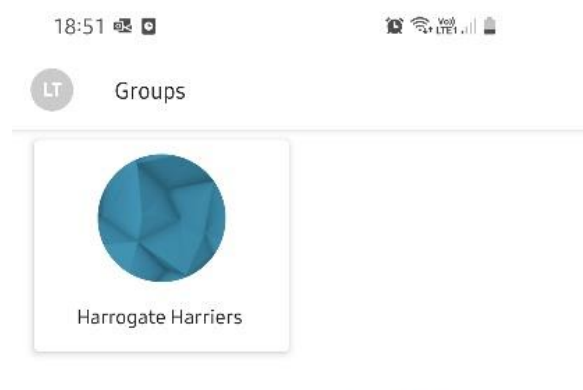

Missing any groups? Press here

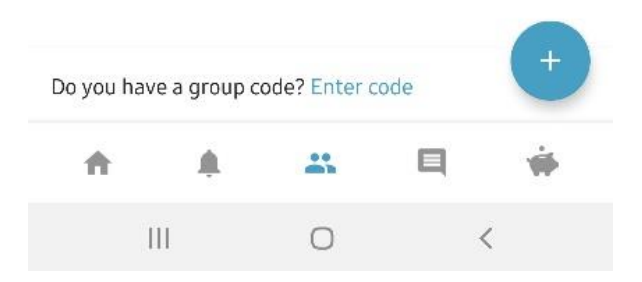

Click on your profile in the top left corner (either your profile picture or your initials)

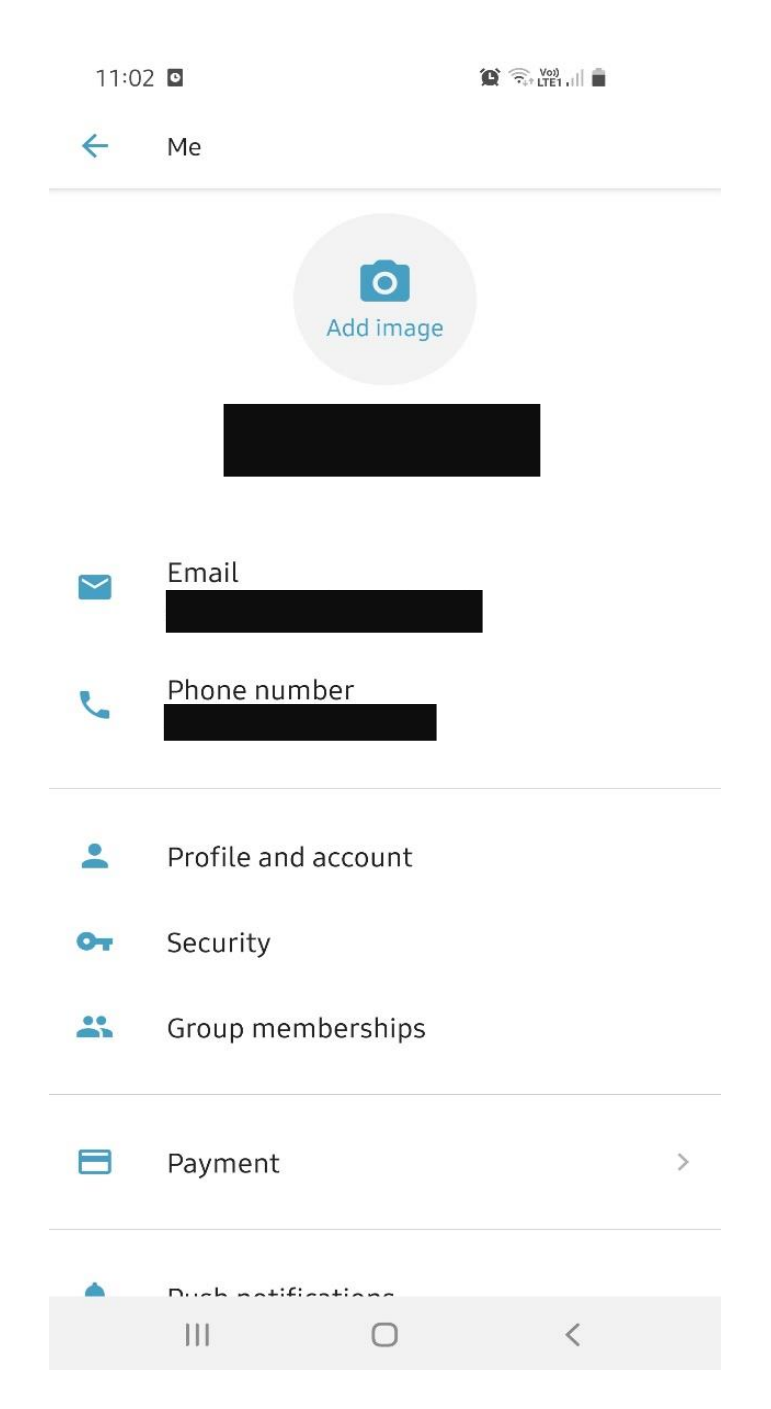

#### Select 'Group memberships'

 $\bullet$   $\widehat{\mathbb{C}}$   $\widehat{\mathbb{C}}$   $\leftarrow$   $\left|\frac{\mathsf{V}\left(0\right)}{\mathsf{U}\left(\mathsf{F}\left(\mathsf{I}\right),1\right)}\right|$ 11:03 2 0  $\leftarrow$ Group memberships Harrogate Harriers  $\left\langle \right\rangle$ Member, Group manager

### Edit to add your ICE and medical details.

Please note the details will only be available to the run leaders to see not the entire group. A run leader will only select to view the ICE info and Medical info if anything happens during the session.

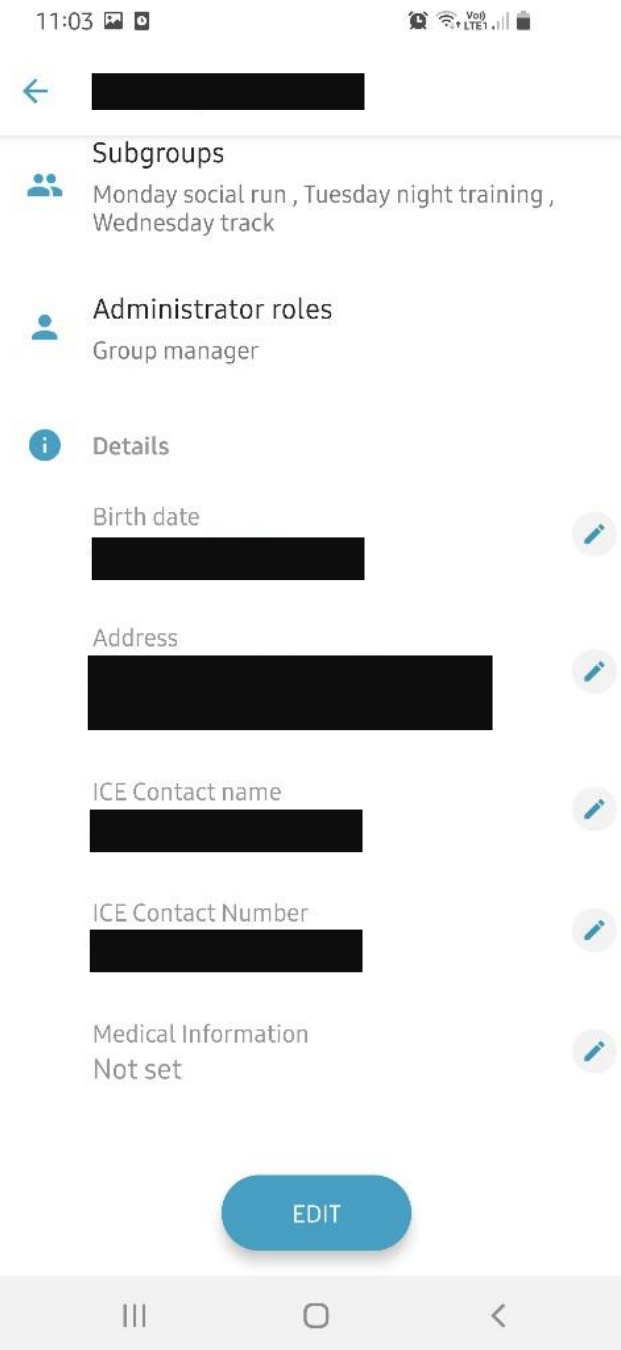

In the same menu you can also edit which sub groups you want to get invites from, sign up to as many or as few as you like. Each regular training night has a sub-group and we will add more if they are available in future – such as trail runs and Sunday socials which are organised on an ad-hoc basis.

In the home menu you will see all the upcoming events for the subgroups you are signed up to.

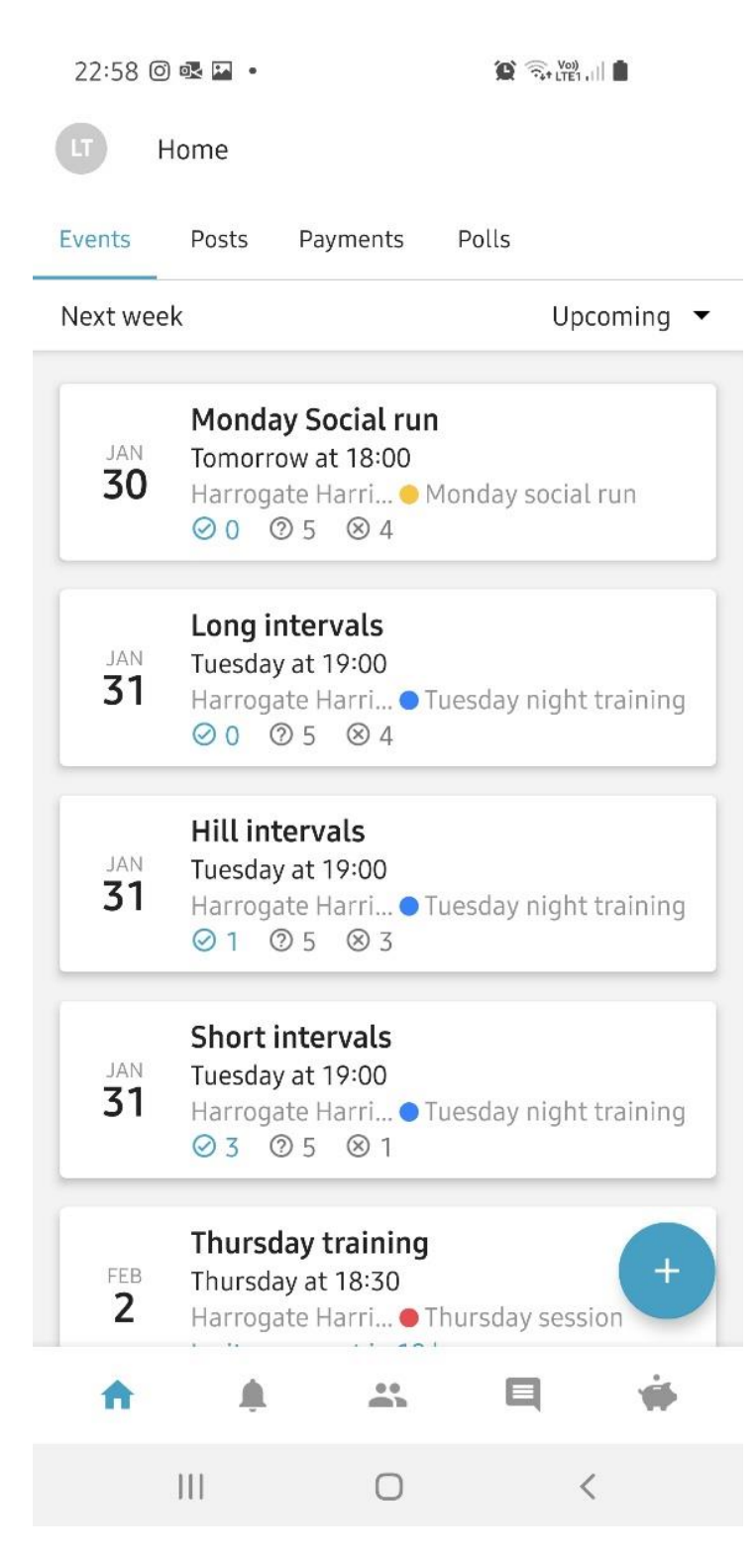

To attend a session click on the event and select accept or decline. You can do this in advance – it doesn't need to be on the training night. You can also

change your response if your plans change. Details of the session may be added to the description by the run leader so that you can see the plan for the evening. You can also comment on the group if you have any questions.

 $22:49$   $\Box$  0

 $+2$ 

 $\frac{1}{2}$ 

 $\leftarrow$ 

**Hill intervals** 

Host: You

 $\circlearrowleft$ 

1 of 24 spots taken

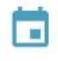

Tuesday at 19:00

 $\bullet$ 

Harrogate Sports and Fitness Centre Hookstone Wood Road, Harrogate

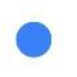

Harrogate Harriers - Tuesday night training

# Description

12 x 60 sec. Run leader Lizzie

Answering on behalf of

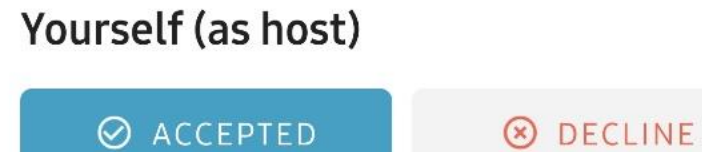

 $|||$  $\bigcap$  $\langle$  *Additional info for Run leaders – when you select the run session, Select view member details, and add the detail you require*

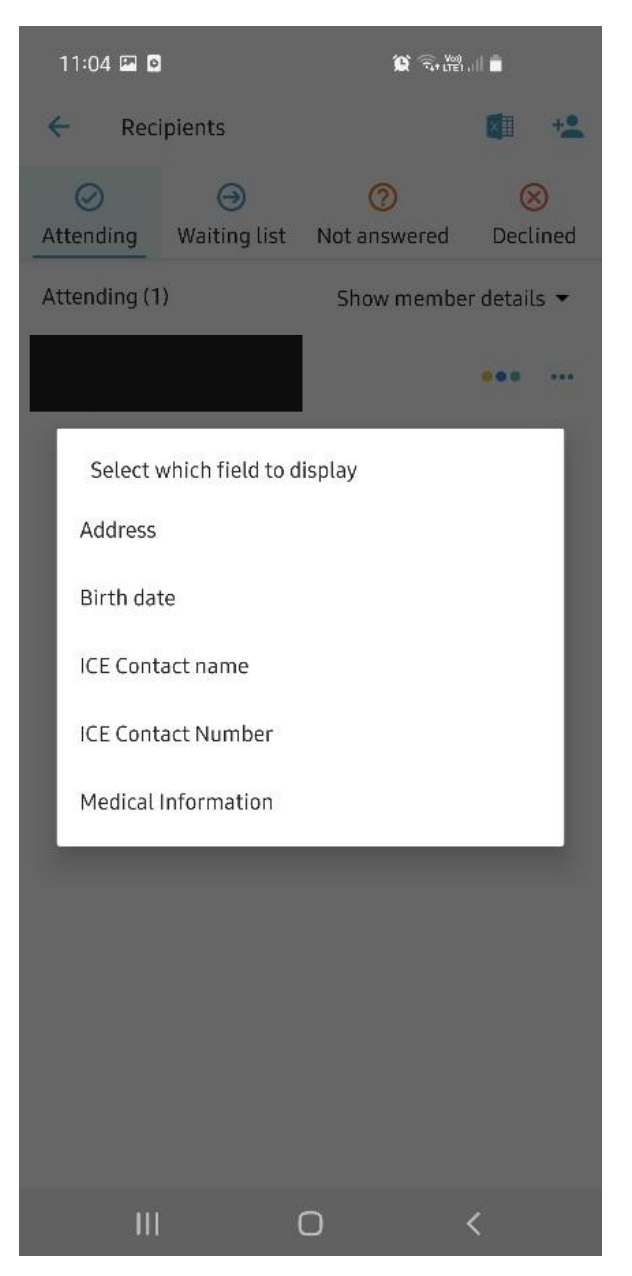

*Additional Info for Run Leaders: To edit a run session, add details or people, select the 3 dots in the top right when you are looking at the event you want to change*

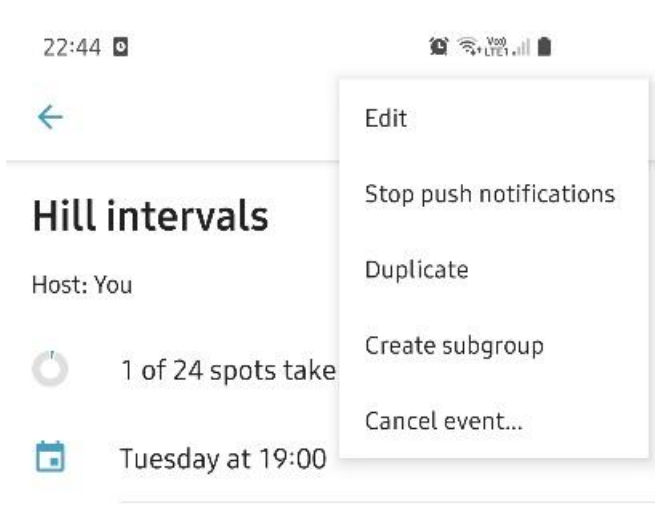

Harrogate Sports and Fitness Centre Hookstone Wood Road, Harrogate

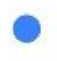

 $\bullet$ 

Harrogate Harriers - Tuesday night training

## Description

12 x 60 sec. Run leader Lizzie

Answering on behalf of

## Yourself (as host)

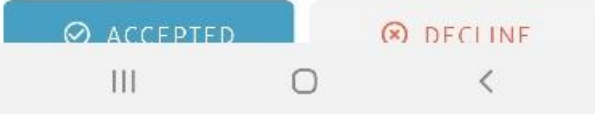